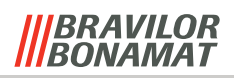

# **Menüstruktur**

### **1 Einrichtung**

- Brüheinheit + Mischer spülen
- Brüheinheit reinigen
- Reinigungs- anweisungen
- Zählerstände
- $\bullet$  Wartung  $-1.1$ -
- Maschineneinstellungen -1.2-<br>• Service -1.3-
- Service
- $\bullet$  Milch-Modul  $-1.4$

#### **1.1 Wartung**

- Behälter(n) füllen
- Erneuern des Wasserfilters
- Entkalken

#### **1.2 Maschineneinstellungen**

- Allgemeine Einstellungen -1.2.1-
- Prozesseinstellungen -1.2.2-
- Getränkeeinstellungen -1.2.3-

### **1.2.1 Allgemeine Einstellungen**

- Sprache
- Datum und Uhrzeit
- Funktionen ein-/ausschalten
- Farbe der Hintergrundbeleuchtung
- LCD-Intensität
- Lautstärke
- Einstellung der
- Fehlermeldungsbezeichnungen

#### **1.2.2 Prozesseinstellungen**

- Boilertemperatur
- Wasserhärte
- Tresterbehälter zähler
- Energiesparmodus
- Reinigungsmanagement
- Lüfter Geschwindigkeit
- Spüleinstellungen

# **1.2.3 Getränkeeinstellungen**

- Wahl und Reihenfolge der Getränke
- Wahl der Produkte
- Stärke und Menge
- Preise
- Produkt- und Getränkeangaben
- Standard: 1 Tasse / 2 Tassen / Kännchen

#### **1.3 Service**

- $\cdot$  SD-Karte  $-1.3.1$
- Kalibrierung -1.3.2-
- Diagnose -1.3.3-
- Zurücksetzen auf Werkeinstellungen

#### **1.3.1 SD-Karte**

- Back-up Einstellungen
- Einstellungen importieren
- Zählerstände exportieren
- Software aktualisieren
- Mediendateien importieren
- Datenübertragung zur Analyse

#### **1.3.2 Kalibrierung**

- Temperatur
- Mahlwerk(e)
- Niederdruckpumpe
- Hochdruckpumpe

#### **1.3.3 Diagnose**

- Fehler historie
- Reinigungs historie
- Information zur Software
- $\cdot$   $I/O$ -Tests  $-1.3.3.1$ -
- Brüheinheit schnell öffnen/schließen
- Brüheinheit langsam öffnen
- Brüheinheit langsam schließen
- Sonderfunktionen ein-/ausschalten

#### **1.3.3.1 Hardware test**

- Input Test
- Output Test

# *Milch-Modul*

#### **1.4 Einrichtung**

- Maschinen- einstellungen
- Milch-Modul reinigen
- Service

#### **1.4.1 Maschineneinstellungen**

- Zählerstände
- Funktionen ein-/ausschalten
- 'Cleanshot'
- Spülen
- Entkalken

#### **1.4.2 Service**

- $\cdot$  I/O-Tests -1.4.2.1-
- Milchpumpe kalibrieren
- Das System wird drucklos gemacht

## **1.4.2.1 Hardware test**

- Input Test
- Output Test